## RCF sur le Web de données liées

#### de l'hétérogénéité aux données RDF quantitatives

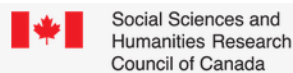

Conseil de recherches en sciences humaines

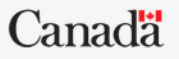

du Canada

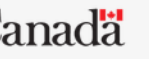

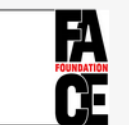

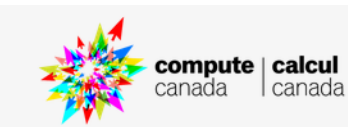

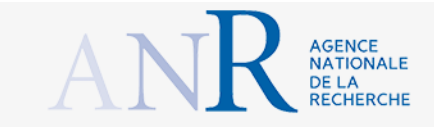

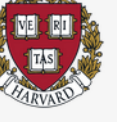

### Les registres de la Comédie Française

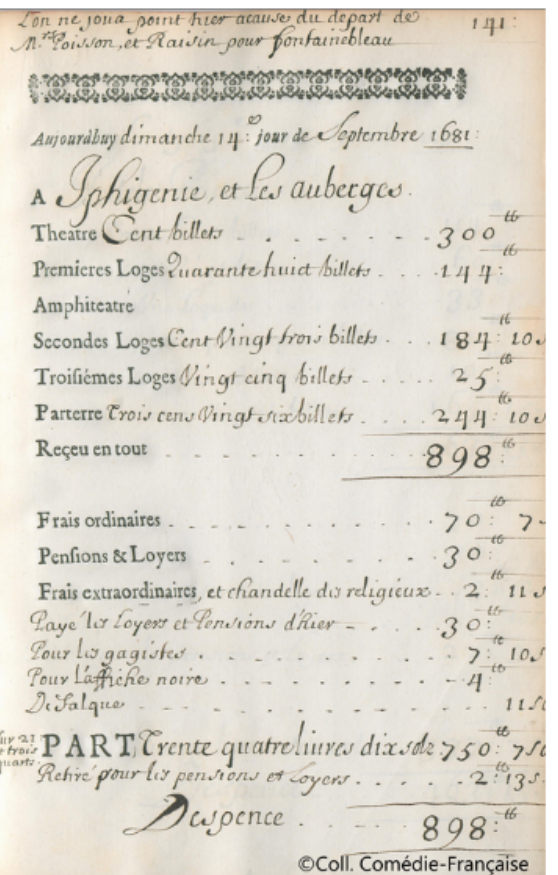

Receipts

Expenses

Plays  $Same\ddot{\partial}$  - 13 - 8<sup>6x</sup>  $1787$ augusta. 3ª Repres mm Grammont Domitius agathoche - $\mathscr{A}$ Mandet Maximemy Vestril augusta Livio fulvie Le Procureur arbitre mr Fleury ariste Dugazon Desquivas deverdac. Sa Nochelles  $Aisio<sub>c</sub>$ Marin Gérard Géronte  $mu$ La Baronne he Lachanaigne agenor - $-901y$ 

grabelle Saurent da Veuve -Laveau *<u><u>Aisette</u>*</u> Devienus

#### Les registres des dépenses

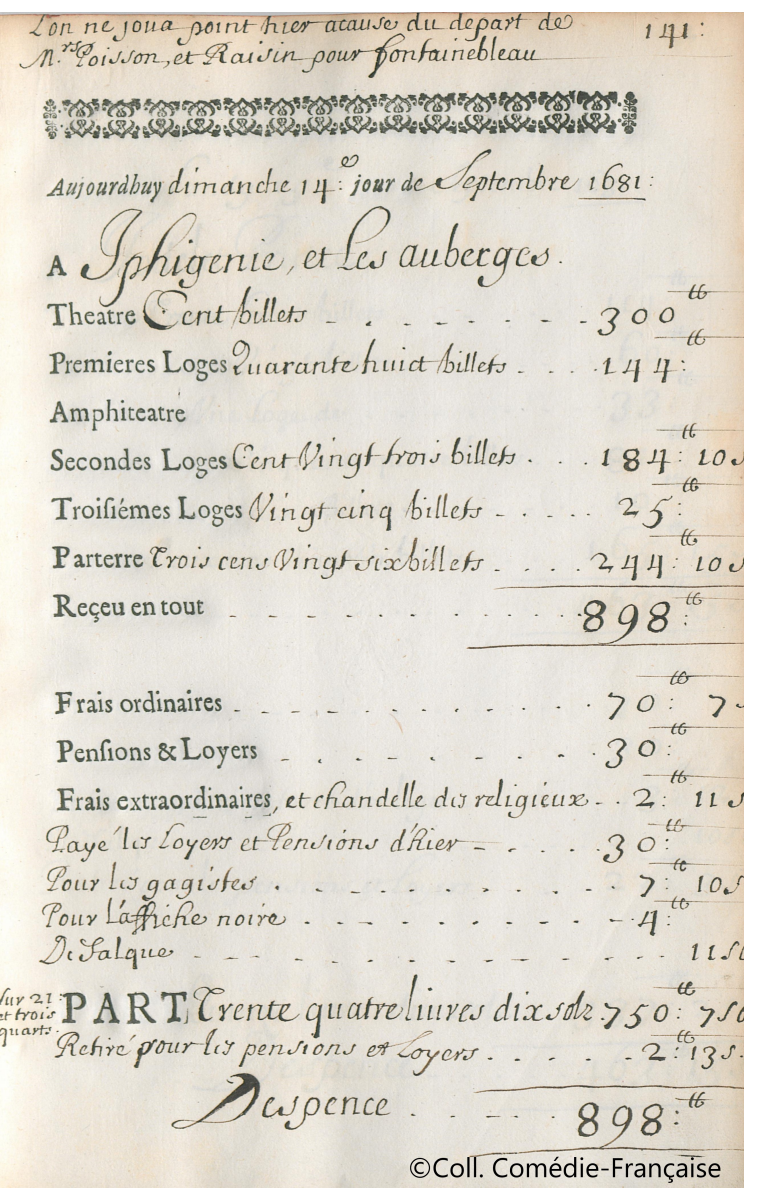

#### Les registres des dépenses

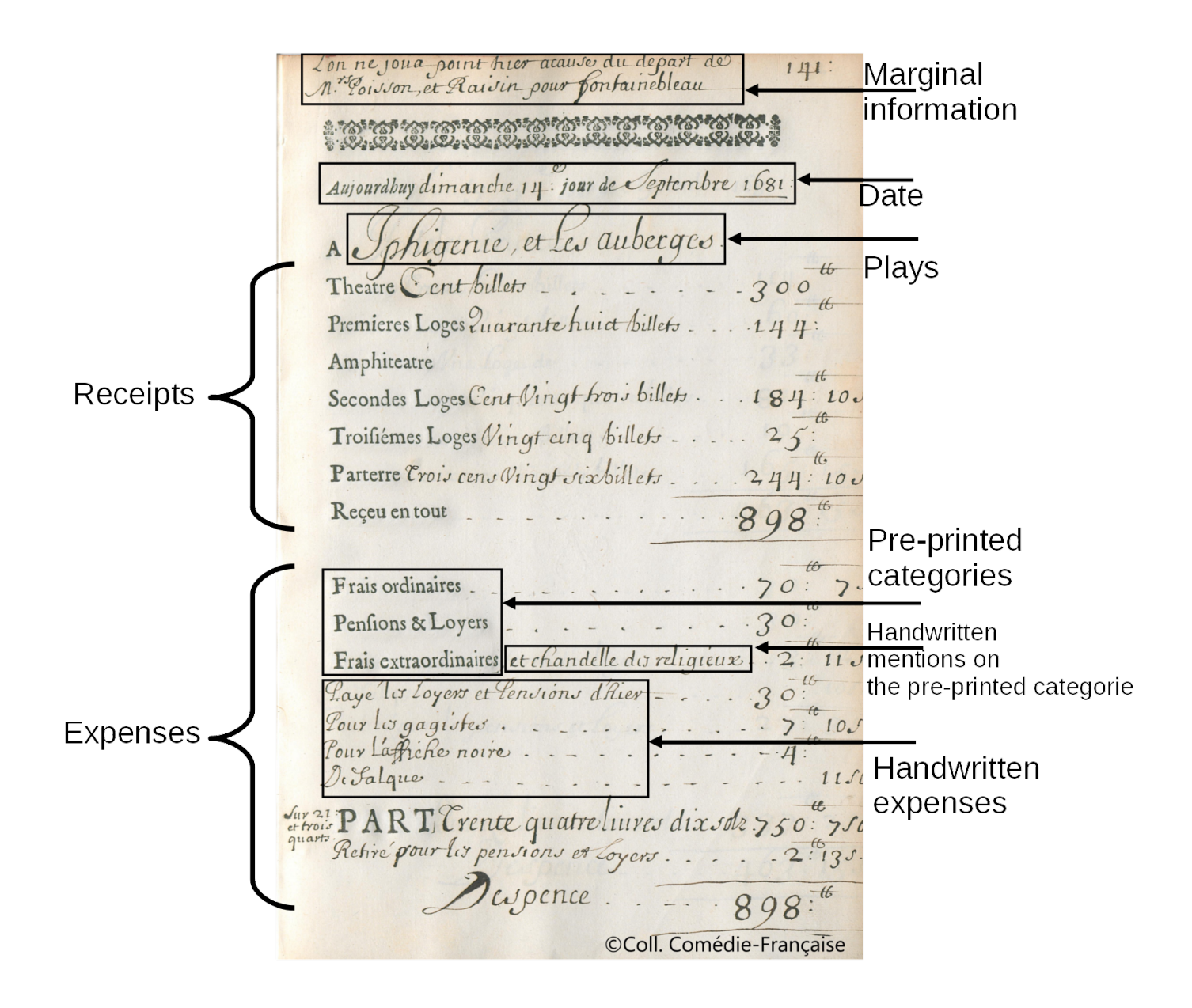

#### Transcrition des dépenses

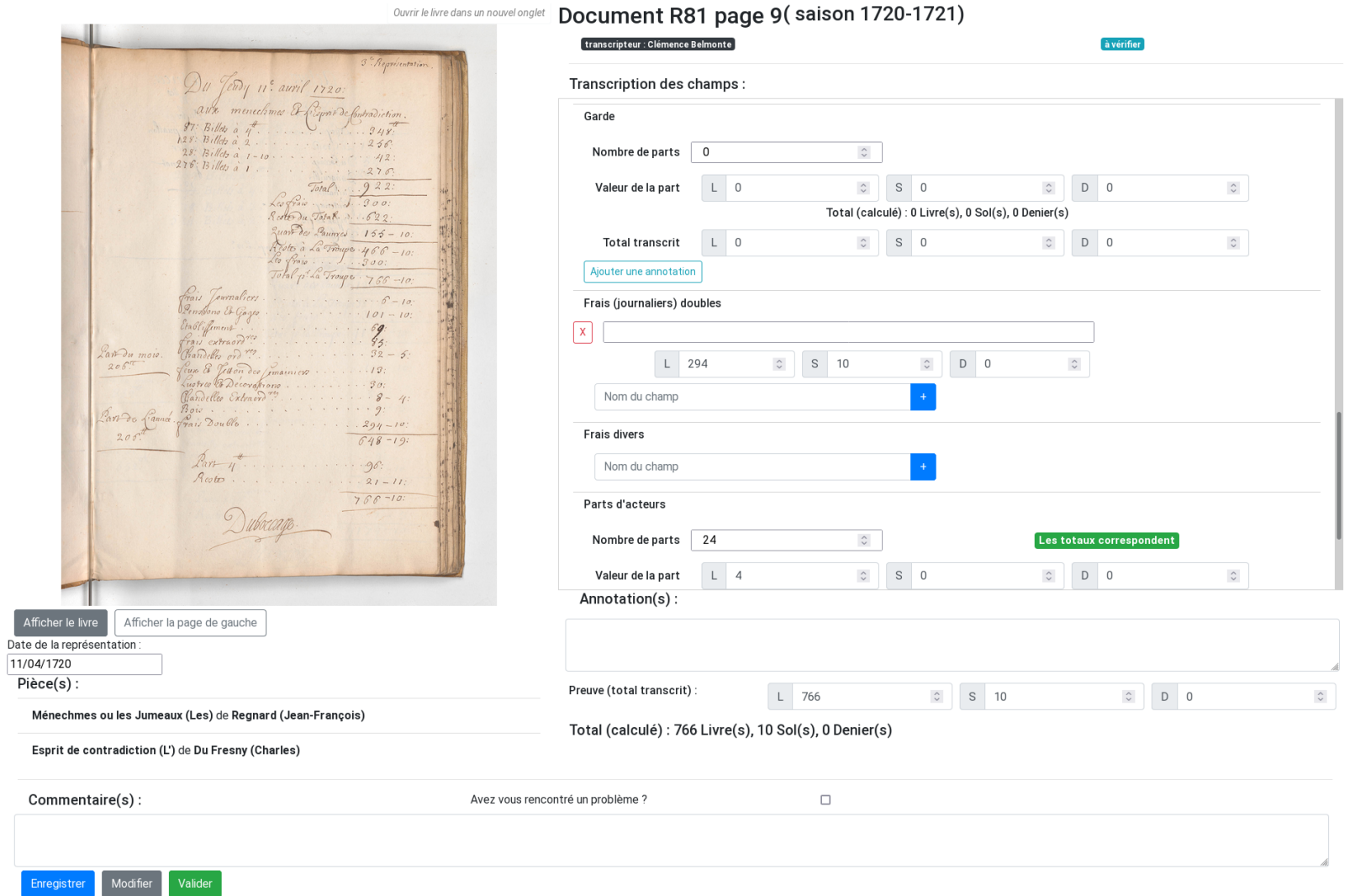

#### Récupération, alignement et export des 3 sources

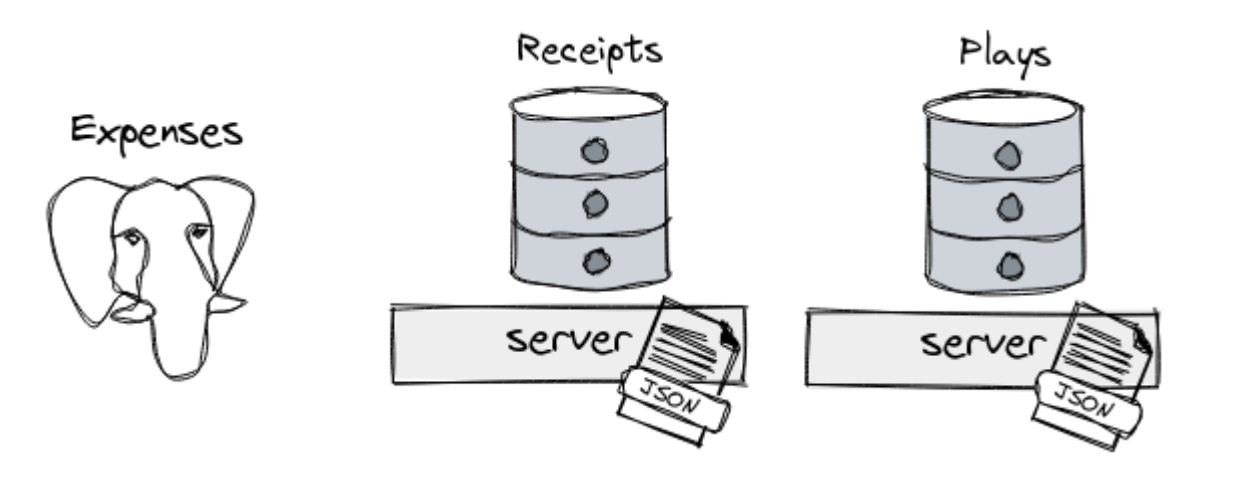

#### Récupération, alignement et export des 3 sources

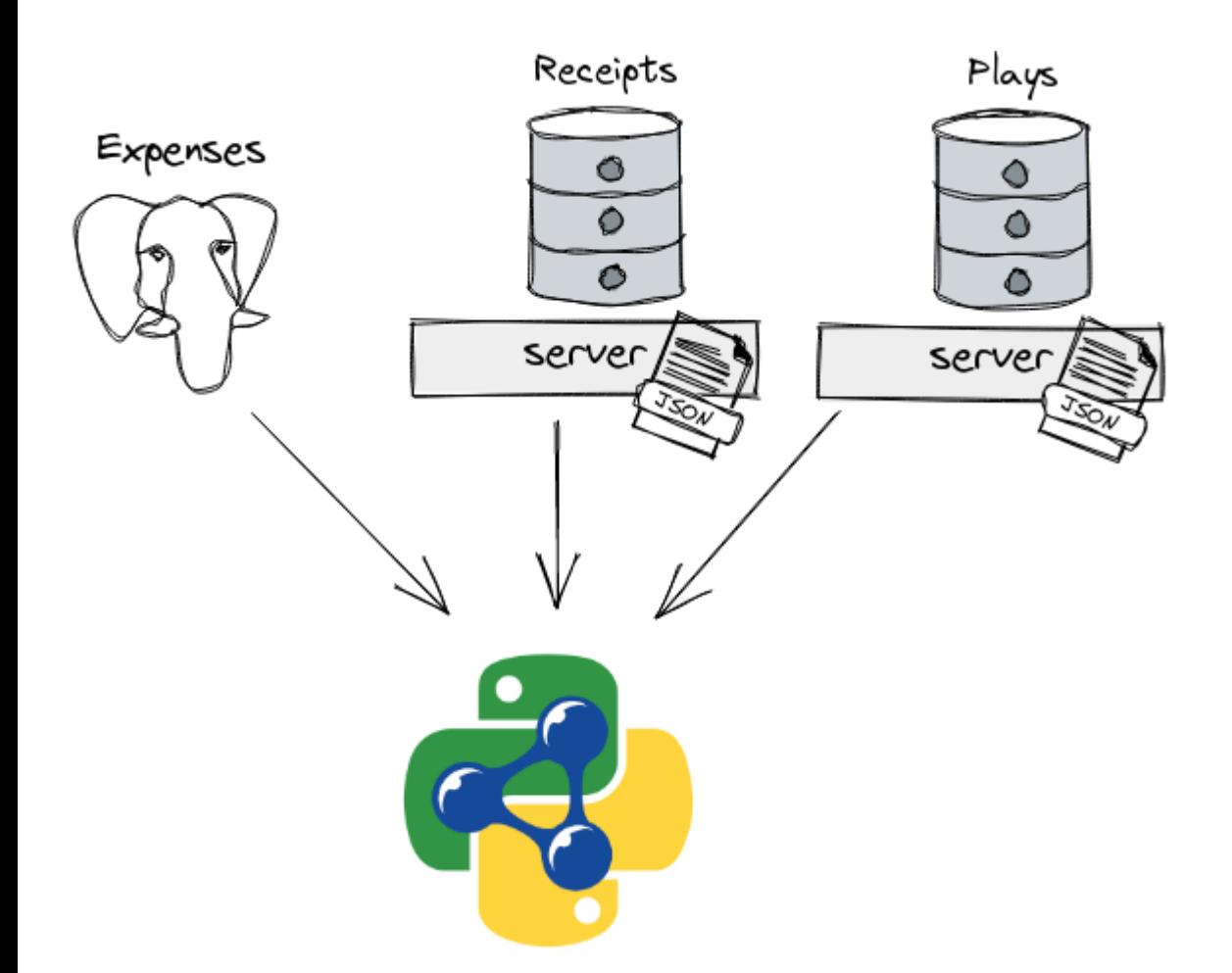

#### Récupération, alignement et export des 3 sources

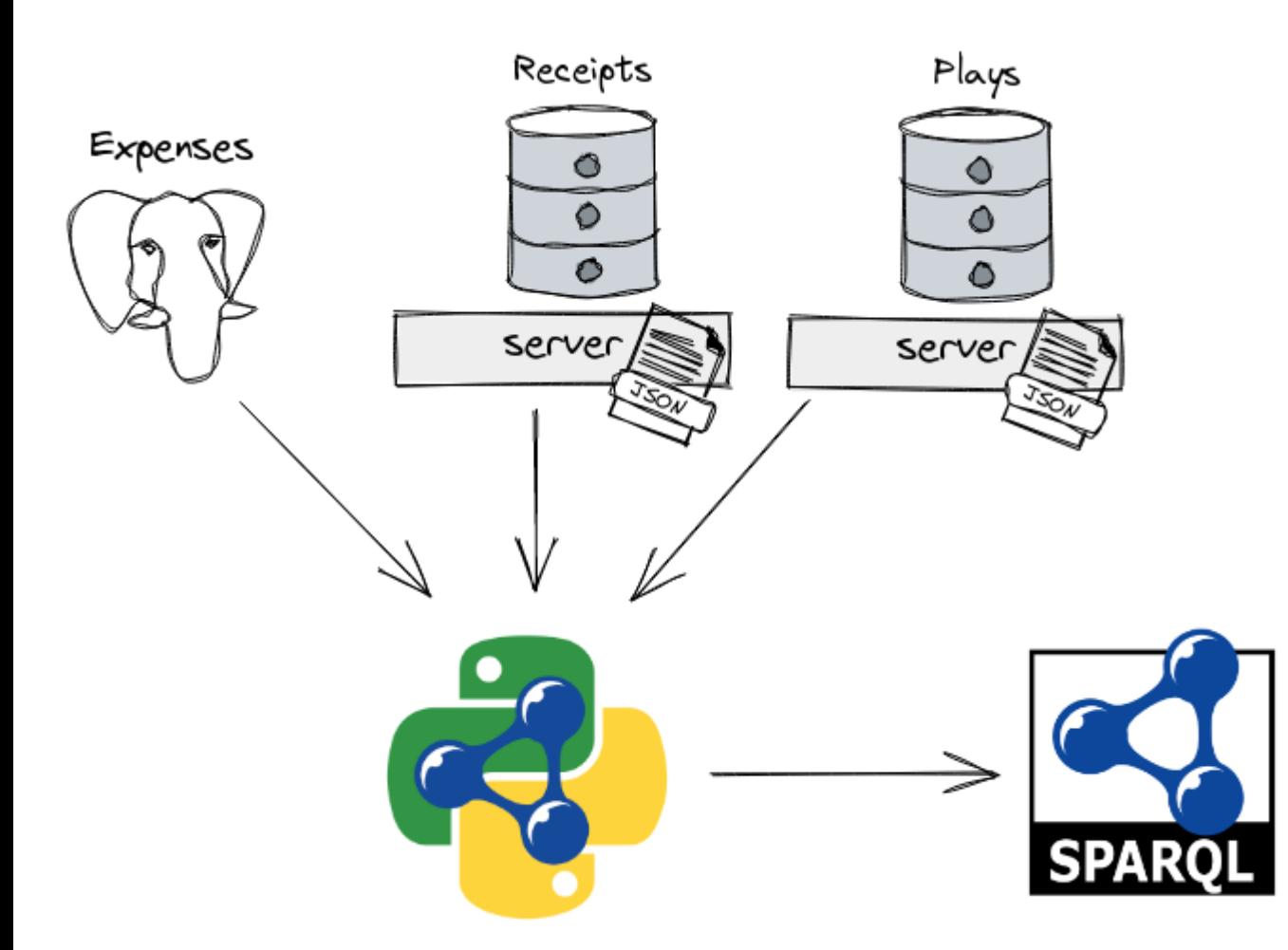

#### Une ontologie pour les lier

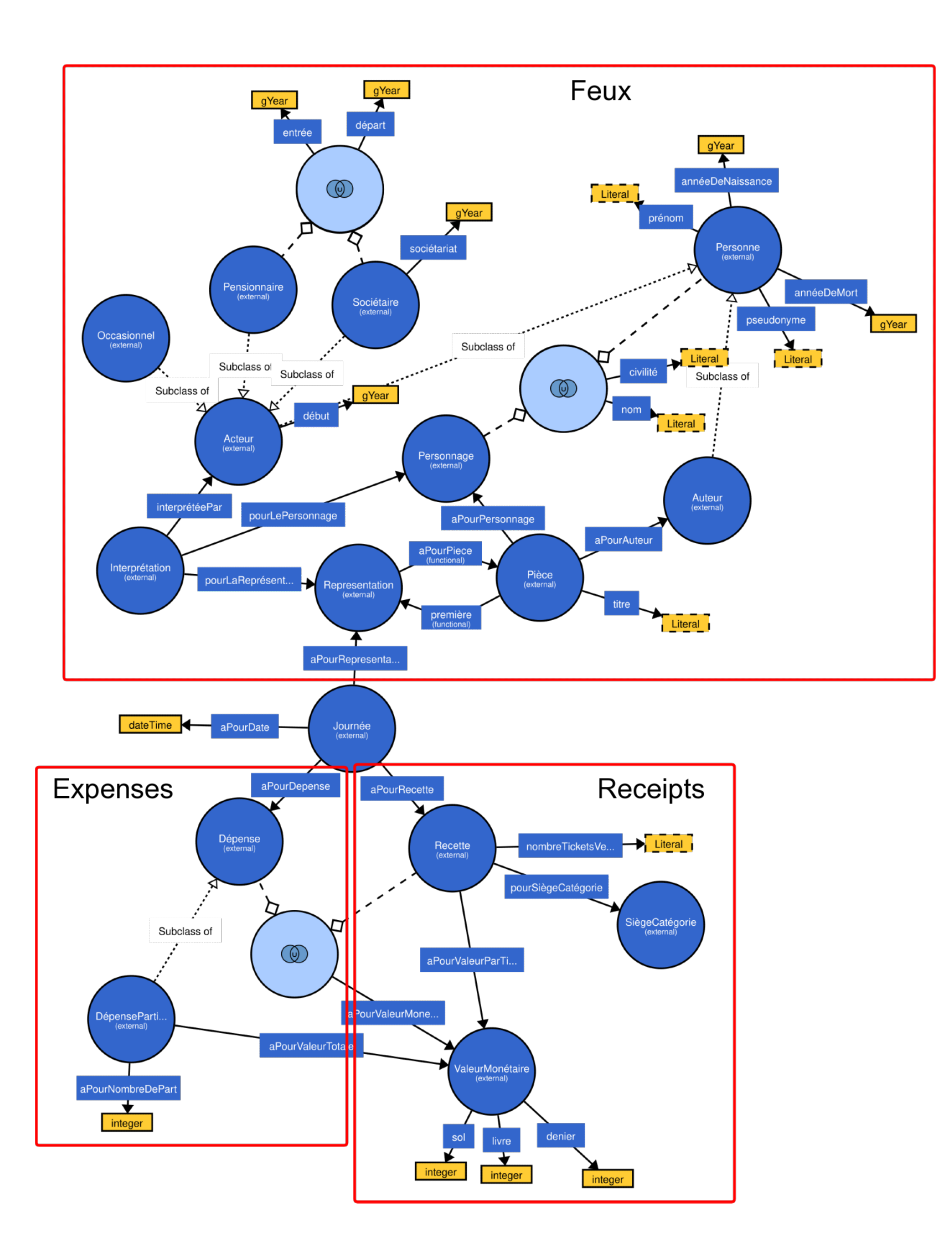

#### Exploitation des données sémantisées

#### Dépenses des Registres de la Comédie Française Choisissez une période à explorer 1680  $\overline{\phantom{0}}$  1684 户

Sélectionnez un ou plusieurs types de dépense

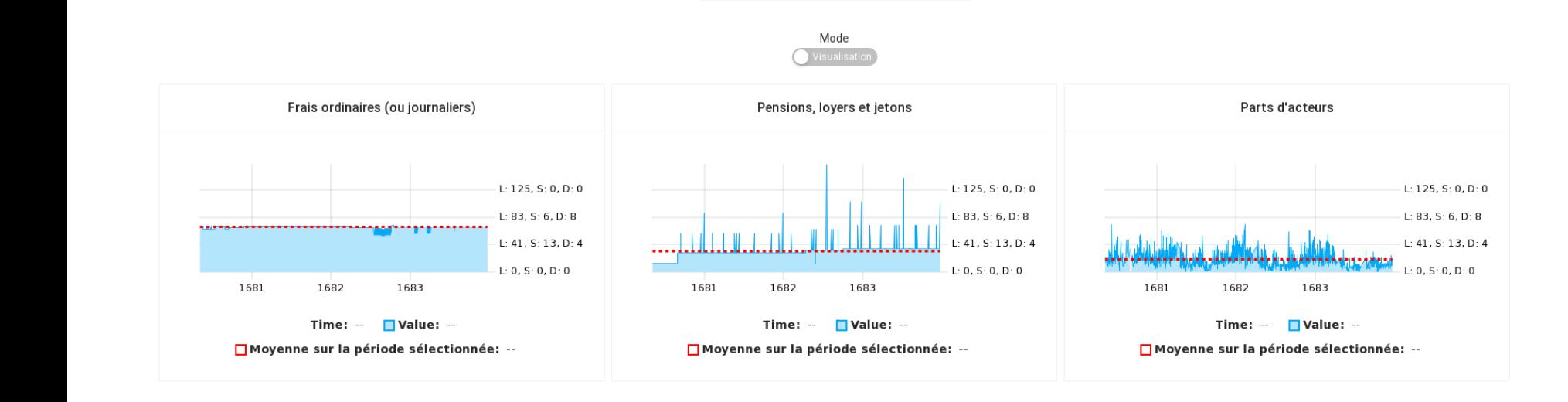

### Conclusion

- Rendre les données des registres de la "Comédie-Française" accessibles à travers les standards du Web Sémantique
- Gestion de l'hétérogénéité des données pour une analyse quantitative
	- interprétation forcément biaisée
	- un outil d'aide à la recherche
	- nécessite des éléments qualitatifs

### **Perspectives**

- Les technologies du Web Sémantique apportent des réponses à ces biais d'interprétation
	- **E** données initiales aussi proches que possibles des sources
	- possibilité d'étendre ces données avec des analyses qualitatives sans modification des données initiales
- Par exemple :
	- regrouper les dépenses manuscrites
	- lier à des sources externes (dictionnaire RCF, [data.bnf.fr,](http://data.bnf.fr/) …)

# Merci pour votre attention

- [charline.granger@yahoo.fr](mailto:charline.granger@yahoo.fr) (Université Paris Nanterre)
- · [yoelis.acourt@logilab.fr](mailto:yoelis.acourt@logilab.fr) (Logilab)
- · [fabien.amarger@logilab.fr](mailto:fabien.amarger@logilab.fr) (Logilab)